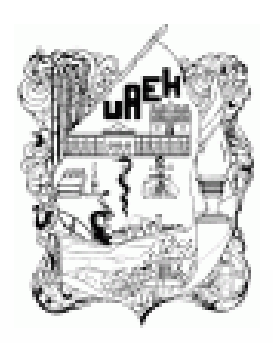

## **UNIVERSIDAD AUTÓNOMA DEL ESTADO DE HIDALGO** ESCUELA SUPERIOR DE ZIMAPÁN

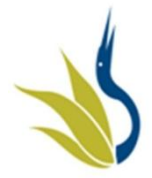

**Área académica**

## **Computación II**

#### **Lic. Miriam Irais Elizalde García**

**Julio – Diciembre 2012**

#### **Resumen:**

Introducción a Power Point y creación de presentaciones electrónicas son las unidades I y II de la asignatura de computación II, que forma parte del currículo de la Licenciatura en Derecho.

**Palabras claves:** Diapositivas, transición

**Objetivo general:** Identificar los elementos de trabajo del entorno de Power Point, que permitan la manipulación de los mismos con la finalidad de realizar presentaciones electrónicas de calidad.

**Nombre de la unidad:**UNIDAD I Introducción a Power Point

**Objetivo de la unidad:** Reconoce la importancia de manejar presentaciones electrónicas e identifica el entorno de trabajo de power point.

**Nombre de la unidad:** UNIDAD II Creación de Presentaciones

**Objetivo de la unidad:** Realiza una presentación electrónica

**Tema:** Conceptos Básicos, partes de la ventana, vistas y crear presentaciones.

**Introducción:** Realizar una evaluación diagnóstica que permita identificar los conocimientos previos sobre presentaciones electrónicas

## **Desarrollo del tema:** Actividades planteadas en la WebQuest *:*

<https://sites.google.com/site/webquestpptzimapan/>

### **Conclusión o cierre:** Realizar

retroalimentación con lluvia de ideas sobre los elementos del área de trabajo de power point, que se puede crear, a partir de que elementos, las vistas así como el procedimiento para realizar presentaciones electrónicas.

## **Evaluación sumativa de las unidades**

# **Bibliografía sugerida para el tema: infográficas y/o cibergráficas.**

- •[http://www.aulaclic.es/powerpoint-2010/t\\_1\\_2.htm](http://www.aulaclic.es/powerpoint-2010/t_1_2.htm)
- •http://www.aulaclic.es/powerpoint-2010/t\_2\_1.htm
- •[http://www.sepacomputo.unam.mx/documentos/ManualPresentacione](http://www.sepacomputo.unam.mx/documentos/ManualPresentacionesElec.pdf) [sElec.pdf](http://www.sepacomputo.unam.mx/documentos/ManualPresentacionesElec.pdf)
- •http://www.cedmm.org/informatica2/UNIDAD3.pdf
- •<http://www.youtube.com/watch?v=7EBwVbfv47w>